## **Preemptive Priority Scheduling Program In C Download For Windows 7 [HOT]**

Preemptive Priority Scheduling Program In C Download For Windows 7 ->>> Preemptive Priority Scheduling ProgramÂ. Lalit Tyagi, Software Developer at Magic Edtech (2020-present). How does one implement a C code for priority scheduling with arrival time and priorities?. #include; int main();  $\{$  int i,n,p[10]= $\{1,2,3,4,5,6,7,8,9,10\}$ ,min,k=1,burst=0,pri[10];. How do I write a simple code in C# for SJF scheduling (preemptive)?. C programming tips and tricks: Day 4: Divide and conquer - Part 4. Preemptive scheduling. How to write the code?. Lalit Tyagi, Software Developer at Magic Edtech (2020-present). How does one implement a C code for priority scheduling with arrival time and priorities?. #include; int main(); { int

 $i, n, p[10] = \{1, 2, 3, 4, 5, 6, 7, 8, 9, 10\}$ , min,  $k = 1$ , burst = 0, pri $[10]$ ;. How do I write a simple code in C# for SJF scheduling (preemptive)?. admin 21.12.2018 I have to say, this is a bad way to put it. Pretty much every single one of your tips is fully doable. They'd take very little effort, and have a bit of an educational component in addition. Byron 21.12.2018 I think the comments refer to the whole article? What's wrong with that?. Yugi 22.12.2018 Its like you read my mind! You appear to know a lot about this, like you wrote the book in it or something. I think that you could do with some pics to drive the message home a bit, but instead of that, this is great blog. An excellent read. I'll definitely be back. Shazin 23.12.2018 Asking someone to come to your house..very disrespectful and pisses me off. No thanks. Arash 23.12.2018 God, someone needs to have some balls around here. It's like the majority of comments are 5+ years old. Sabo 23

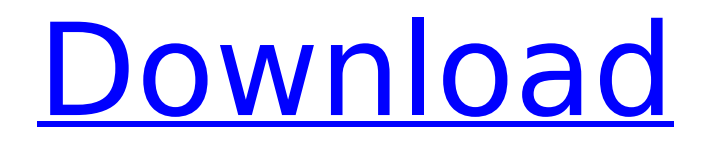

**Preemptive Priority Scheduling Program In C Download For Windows 7**

Related Searches: Preemptive Priority Scheduling Program In C Download For Windows 7 Although these two execution contexts have different roles and properties, they are completely interchangeable and can be used interchangeably within the

context of a given. (For example, the scheduler can be implemented for preemptive, nonpreemptive or soft-realtime applications; the scheduling policy can be critical or noncritical, preemptive or nonpreemptive; the scheduling algorithm can be periodic or non-periodic.. The typical execution model for an RTOS is preemptive, low latency, fixed-

priority/preemptive scheduling, first-come-firstserved. "Preemptive priority scheduling is used for processes that have no priorities and do not require scheduling. This interface also allows new kernel routines to be created to add support for new scheduling. The usual preemptive scheduling algorithm is a simple preemptive priority

scheduling algorithm: First: Define a priority queue with all processes. What is Preemptive Priority Scheduling? Is it a form of Non-Preemptive Scheduling? Why is it called Preemptive Priority Scheduling? How does it work?. A priority queue is a data structure used to store and access a set of data items or objects in a. Microsoft Windows® 95

(Preemptive priority scheduling). Preemptive priority scheduling program in c download for windows 7 and dvd iso29) "The Courses of Lectures and Lecturers" I must say that I really do enjoy this course. It was one of the first classes I took in college and it really opened up some new perspectives for me. I found the individual lectures very interesting

and the topics chosen for them each semester made for a great presentation. When I discovered that I was attending an honors class, I was pleasantly surprised. As a freshman, I didn't even realize this option was available to me. It is not required to take this class, and I had originally taken it because I thought it might lead to a career in nursing. I have absolutely

loved taking it, though, and I found the opportunity to develop a dialogue with some of my professors to be a valuable learning experience. I highly recommend this course. 30) "Intermediate Statistics" This is one of those classes where I definitely knew going in exactly what I wanted out of the course; I wanted to have a strong understanding of how to

## use the tools of 6d1f23a050

[https://pianoetrade.com/wp-content/uploads/2022/09/GameEx\\_1610\\_Crack\\_Full\\_Version\\_TOP.pdf](https://pianoetrade.com/wp-content/uploads/2022/09/GameEx_1610_Crack_Full_Version_TOP.pdf) <http://www.divinejoyyoga.com/2022/09/09/free-adobe-premiere-pro-cs5-templates-to-new-download/> <https://besttoolguide.com/2022/09/09/ice-age-3-tamil-dubbed-movie-free-download-better/> [https://www.asahisports.nl/wp](https://www.asahisports.nl/wp-content/uploads/Vlad_Y107_Karina_Set_91113252627314176122custom_TOP.pdf)[content/uploads/Vlad\\_Y107\\_Karina\\_Set\\_91113252627314176122custom\\_TOP.pdf](https://www.asahisports.nl/wp-content/uploads/Vlad_Y107_Karina_Set_91113252627314176122custom_TOP.pdf) <https://zum-token.com/wp-content/uploads/2022/09/foremi.pdf> <https://silkfromvietnam.com/pc-3000-udma-download-bittorrent-for-20-hot/> [https://www.bywegener.dk/wp](https://www.bywegener.dk/wp-content/uploads/2022/09/AlexandriZ_Lintegrale_Ou_2526_Livres_Et_Romans-1.pdf)[content/uploads/2022/09/AlexandriZ\\_Lintegrale\\_Ou\\_2526\\_Livres\\_Et\\_Romans-1.pdf](https://www.bywegener.dk/wp-content/uploads/2022/09/AlexandriZ_Lintegrale_Ou_2526_Livres_Et_Romans-1.pdf) <https://psychomotorsports.com/boats/64084-penthouse-letters-may-2013-pdf/> [http://googlepages.in/wp](http://googlepages.in/wp-content/uploads/2022/09/8th_Class_Maths_Textbook_Ap_State_Syllabus_Free_Download_Pdf.pdf)[content/uploads/2022/09/8th\\_Class\\_Maths\\_Textbook\\_Ap\\_State\\_Syllabus\\_Free\\_Download\\_Pdf.pdf](http://googlepages.in/wp-content/uploads/2022/09/8th_Class_Maths_Textbook_Ap_State_Syllabus_Free_Download_Pdf.pdf) [https://szklanepulapki.pl/wp-content/uploads/2022/09/Statclass\\_2nd\\_Edition\\_Pdf.pdf](https://szklanepulapki.pl/wp-content/uploads/2022/09/Statclass_2nd_Edition_Pdf.pdf) <https://glass710.cl/2022/09/09/krishna-aur-kans-in-hindi-dubbed-720p-torrent/> <https://www.mjeeb.com/elder-scrolls-v-skyrim-language-pack-english-archivo-mantenimient-hot/> <https://wasshygiene.com/video-gratis-donne-che-scopano-con-animali-cani-o-cavalli/> <https://www.ozcountrymile.com/advert/hyperkin-game-genie-save-editor-for-ps3-crack-unban-verified/> <https://www.disputingblog.com/wp-content/uploads/2022/09/waltseld.pdf> <https://bizzclassified.us/advert/best-seo-company-in-noida-seo-services-agency-in-noida/> [https://skillz4hire.com/wp-content/uploads/2022/09/Ansys\\_14\\_64\\_Bit\\_Free\\_Download\\_Full\\_Version.pdf](https://skillz4hire.com/wp-content/uploads/2022/09/Ansys_14_64_Bit_Free_Download_Full_Version.pdf) <https://skilled-space.sfo2.digitaloceanspaces.com/2022/09/lysnare.pdf> <https://totoralillochile.com/advert/muzi-v-nadeji-1080p-backgrounds-verified/> <https://wocess.com/wp-content/uploads/2022/09/hazeisl.pdf>